# **Plano de Ensino: Funções de Várias Variáveis. Quadrimestre Suplementar 2020**

Turmas NA2BCN0407-15SA e NB2BCN0407-15SA

# **Docente:**

Francisco J. Gozzi. Sala 508-2, Bloco A - Campus Santo André. gozzi.f@ufabc.edu.br <https://fjgozzi.wordpress.com/>

## **Descrição do curso:**

Código: BCN0407-15. Quadrimestre: QS T-P-I: 4-0-4 Carga Horária: 48 horas.

### **Recomendações**:

Geometria analítica (GA) e Funções de Uma Variável (FUV).

## **AVA:**

Todas as informações, comunicações, aulas, atividades formativas e avaliações, serão disponibilizadas e geridas a partir da plataforma Moodle do curso cujo endereço eletrônico é o seguinte:

<https://moodle.ufabc.edu.br/course/view.php?id=524>

#### **Aulas:**

A alocação oficial da turma Turmas NA2BCN0407-15SA é nas Quartas das 21:00 às 23:00 e Sextas das 19:00 às 21:00h, em frequência semanal.

A alocação oficial da turma NB2BCN0407-15SA é nas Quartas das 19:00 às 21:00h e Sextas das 21:00 às 23:00, em frequência semanal.

Teremos web-aulas síncronas fixas somente nas Quartas, uma por cada turma. O horário de Sextas será reservado para eventuais consultas e orientações individuais ou em grupo.

O conteúdo teórico-prático será fornecido integralmente de modo assíncrono tanto por leituras como video-aulas (recursos externos ou produção própria). Assim, as aulas semanais pretendem ser uma espaço participativo de problematização, consulta ou reflexão da unidade. As aulas terão formato de sala aberta (instrumentada por meet.jit.si) e não de web-conferência unidirecional.

Não será cobrada presença virtual nas web-aulas, conforme orientação das resoluções que regulamentam o Quadrimestre Suplementar (QS). As atividades desenvolvidas neste espaço não serão obrigatórias.

As aulas serão gravadas exclusivamente pelo professor, quem disponibilizará as mesmas cabendo eventual edição posterior. A principio teremos o canal de youtube [https://www.youtube.com/](https://www.youtube.com/channel/UCE6OSFom0os0lWaZ41UVU7Q?view_as=subscriber) [channel/UCE6OSFom0os0lWaZ41UVU7Q?view\\_as=subscriber](https://www.youtube.com/channel/UCE6OSFom0os0lWaZ41UVU7Q?view_as=subscriber) Eventualmente os arquivos poderão ser disponibilizados em repositório alternativo com endereço eletrônico para descarga compartilhado no Moodle do curso.

## **Consultas:**

O canal preferencial de atendimento de consultas do curso será a própria web-aula semanal. No foro acadêmico do curso espera-se que prime a interação aluno-aluno com eventual participação do professor ou monitor. As dúvidas que persistirem devem ser trazidas à tona nas web-aulas síncronas. Se houver um acumulo de dúvidas e questões pendentes será disponibilizada aula síncrona especial no horário das Sextas.

Será disponibilizada informação sobre as monitorias comuns às turmas, dependendo da coordenação do curso.

Os alunos que tenham dificuldade de acesso poderão propor outros meios de comunicação.

As duvidas normativas ou administrativas de caráter geral serão tratadas no "Forum café"do ambiente Moodle específico à turma. Questões privadas ou sensíveis devem ser dirigidas diretamente ao correio eletrônico do professor.

## **Avaliação:**

Os alunos serão avaliados por trés tipos de atividades assíncronas: questionários com correção automática (Q), trabalhos práticos grupais (TP) e Exercícios (E). As primeiras duas ficarão disponíveis por pelo menos 7 dias enquanto os exercícios individuais se equiparam a uma prova online, a qual fica disponível por 3 dias e ter tempo cronometrado de realização igual a 2h com bônus de 15' para digitalização de manuscrito, totalizando 2:15h (2 horas 15 minutos).

#### Atividades Individuais

- Os Questionários de Moodle são exercícios de múltipla escolha. Haverá um Questionário por unidade. A nota atribuída a estes pode variar entre os diferentes Questionários.
- Os exercícios são atividades típicas de prova escrita. Serão requeridos dois Exercícios manuscritos correspondentes às unidades de "Diferenciabilidade"e de "Integrais".

#### Atividades grupais

Os grupos serão formados automática e aleatoriamente pela função do próprio Moodle. Os grupos terão entre 5 e 6 integrantes inicialmente. Não haverá remanejamento de indivíduos entre os grupos por desistência ou atrito interno a não ser em casos excepcionais sob critério do professor.

• Serão requeridos 3 trabalhos práticos correspondentes às unidades de "Funções", "Limites e Continuidade", e "Extremos". Os trabalhos práticos poderão ser publicados pelo professor para acesso a todos os integrantes do curso.

Em todos os casos, as datas de entrega das atividades, as orientações pertinentes e o peso na média final, assim como a devolução de nota e comentários da correção (feedback) será feita pelo próprio Moodle.

As atividades estão planejadas para requerer equipamento mínimo, a saber, celular com câmera ou computador com câmera ou scanner, e conectividade à internet.

Nas Exercícios e TPs, será avaliada a compreensão dos temas e a capacidade e clareza na resolução de problemas. Os formatos para submissão digital serão apenas o .pdf ou .jpeg. A legibilidade e correta digitalização será responsabilidade de cada aluno/grupo.

### **Dos Prazos e Substitutivas**:

Dado que todas as atividades são disponibilizadas com período de realização de pelo menos 3 dias

(Exercícios), 7 dias (Questionários) e 10 dias (TPs), não serão previstas instâncias substitutivas. O professor se reserva a possibilidade de disponibilizar atividades substitutivas ou extras na décimo primeira semana de atividades.

### **Conceitos:**

A média preliminar corresponderá à soma ponderada das atividades. O peso total por tipo de avaliação é de:

$$
M = 0,30 * TP + 0,40 * E + 0,30 * Q
$$

onde E corresponde aos exercícios individuais, T P são os trabalhos práticos grupais (cada um com peso diferente) e Q corresponde aos questionários individuais (cada um com peso diferente) .

O docente se reserva o direito de aumentar a nota final em função da participação do aluno nas diferentes atividades síncronas e assíncronas, com especial menção à participação na web-aula, nos diferentes foros, no "Mural livre", e no "Glossário Matemático". Esta avaliação nunca será negativa, sendo garantido ao aluno o mínimo dado pela média M.

Os conceitos finais serão atribuídos de acordo com a tabela embaixo a partir da média final  $(média preliminary + conceito).$ 

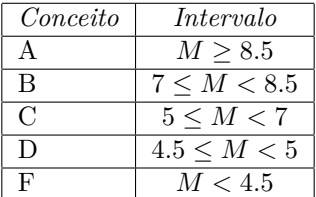

Não haverá controle de frequência por tratar-se do Quadrimestre Suplementar com a sua normativa específica. Portanto não será lançado o conceito **O**. Os alunos que reprovarem com conceito preliminar F não terão a nota no histórico.

#### **Exame de recuperação**:

Será aplicado um exame de recuperação que englobará todo o conteúdo da disciplina para aqueles alunos com conceito preliminar D ou F. Este exame será instrumentado nas últimas semanas do curso de modo assíncrono, cronometrado, e com correção automática, disponível por um período mínimo de 3 dias. A nota atribuída ao exame recuperatório será promediada diretamente com a média preliminar.

#### **Ementa:**

Trata-se da Ementa oficial do curso disponível em <http://gradmat.ufabc.edu.br/disciplinas/fvv/>

Curvas. Parametrização de Curvas. Domínios, curvas de nível e esboço de gráficos. Limite e continuidade. Derivadas parciais. Diferenciabilidade. Derivada direcional. Regra da cadeia. Funções implícitas. Máximos e mínimos. Multiplicadores de Lagrange. Integrais duplas e triplas. Mudança de variáveis. Integração em coordenadas polares, cilíndricas e esféricas. Aplicações no cálculo de áreas e volumes.

## **Planificação:**

A ordem expositiva é uma variação do cronograma oficial. A planificação específica do curso com o cronograma e descrição detalhada das atividades está disponível no documento anexo "Mapa de Atividades".

## **Bibliografia básica:**

- APOSTOL, Tom M. Calculus. 2 ed. New York: Wiley, 1969. v. 2. 673 p.
- MARSDEN, J. E.; TROMBA, A. J. Vector Calculus. 5th ed. New York: W. H. Freeman & Company, 2003.
- H. L. Guidorizzi, Um Curso de Cálculo, Volumes 2 e 3 (5a. edição). LTC, 2001, 2002
- STEWART, James. Cálculo. 5 ed. São Paulo: Thomson Learning, 2006. v. 2. 584 p.

# **Bibliografia complementar:**

- H. Anton, Cálculo, Volume 2 (8a. edição). Bookman, 2007
- G. B. Thomas, Cálculo, Volume 2 (10a. edição). Pearson, 2003
- W. Kaplan, Cálculo Avançado, Volume I. Edgard Blücher, 1991
- C. H. Edwards, Jr., D. E. Penney, Cálculo com Geometria Analítica, Volumes 2 e 3 (4a. edição). Prentice-Hall, 1997

# **Mapa de Atividades**

**Disciplina: FVV Docente**: gozzi.f

**Quadrimestre**: QS **Carga horária total prevista**: 48h.

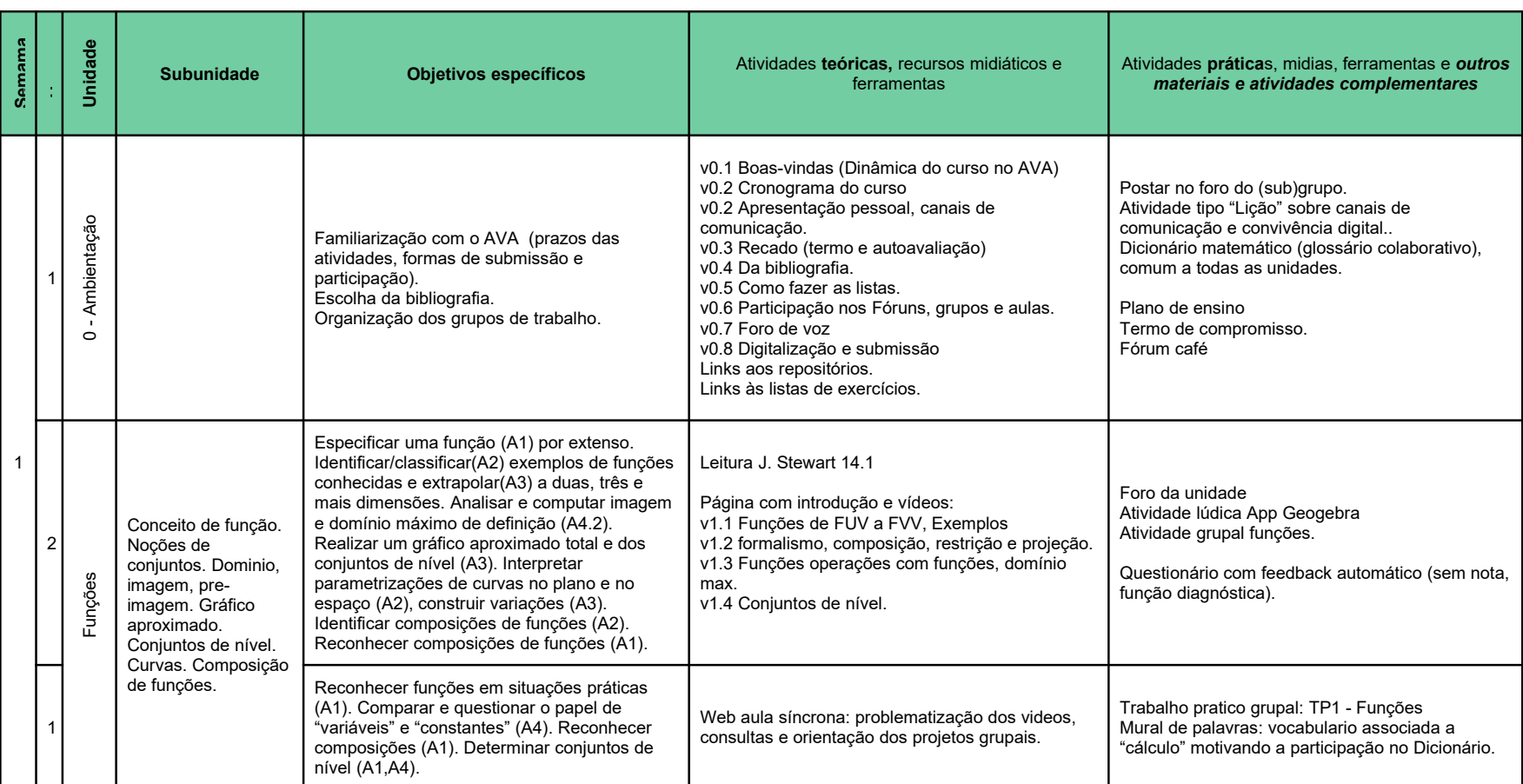

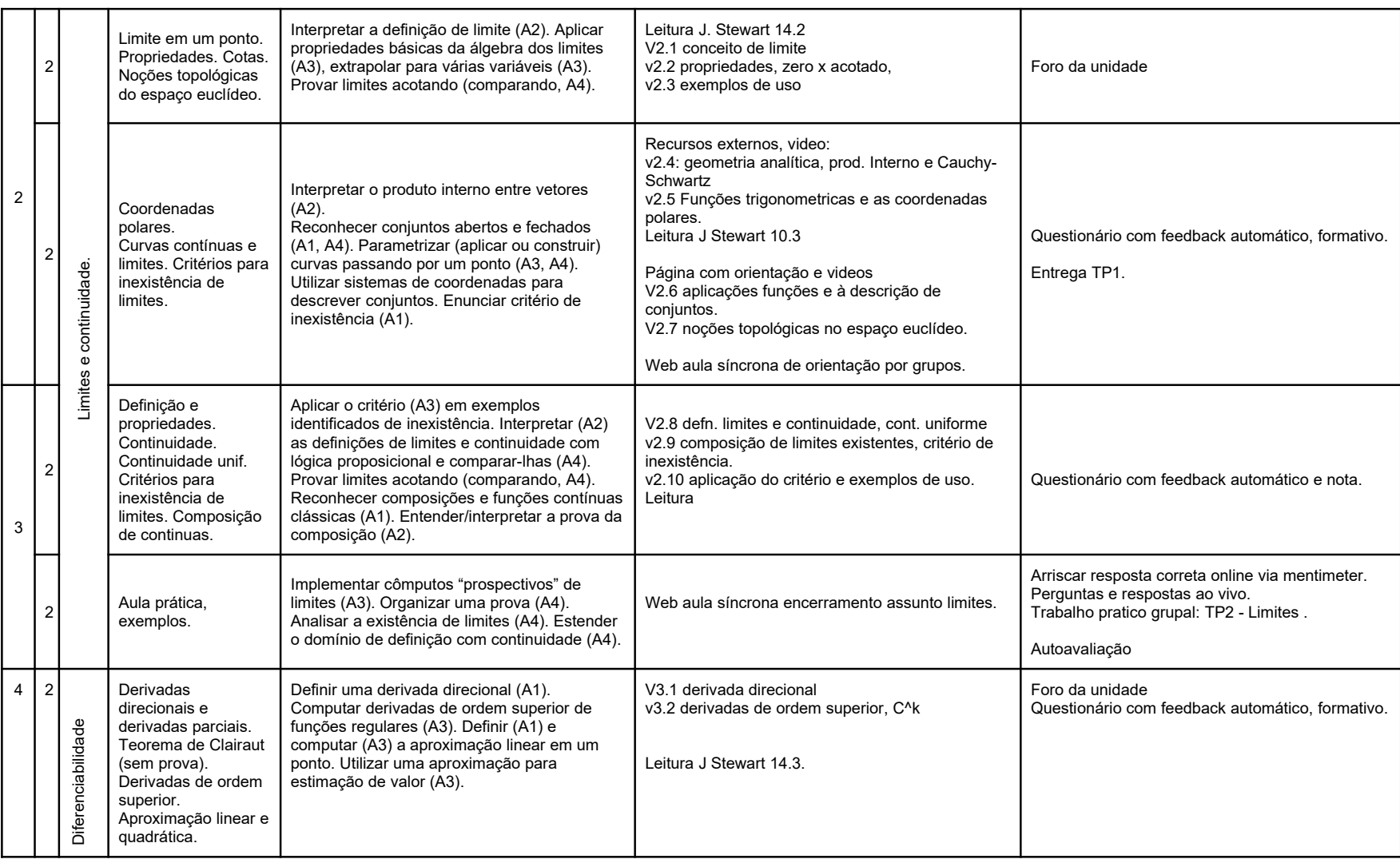

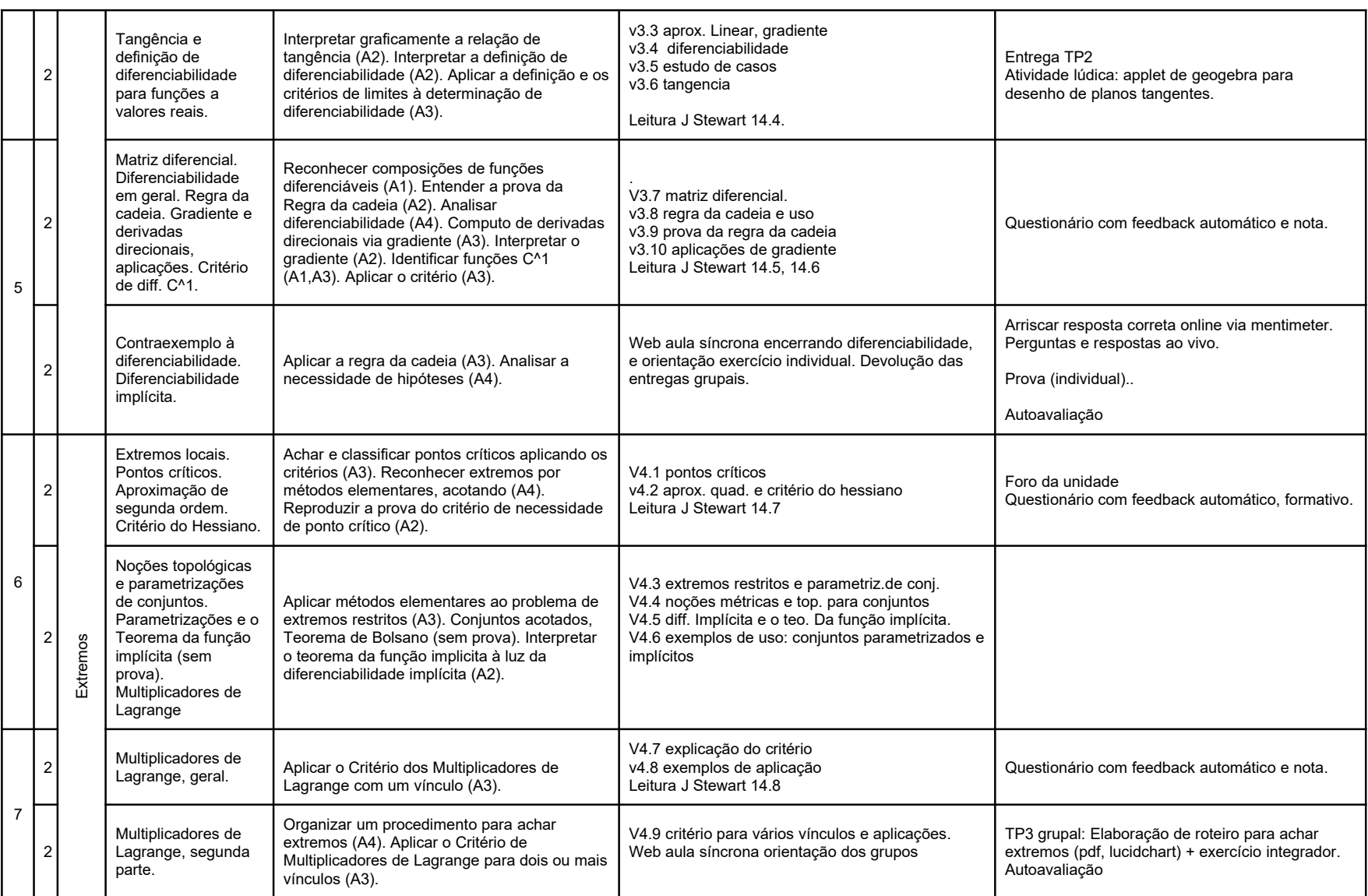

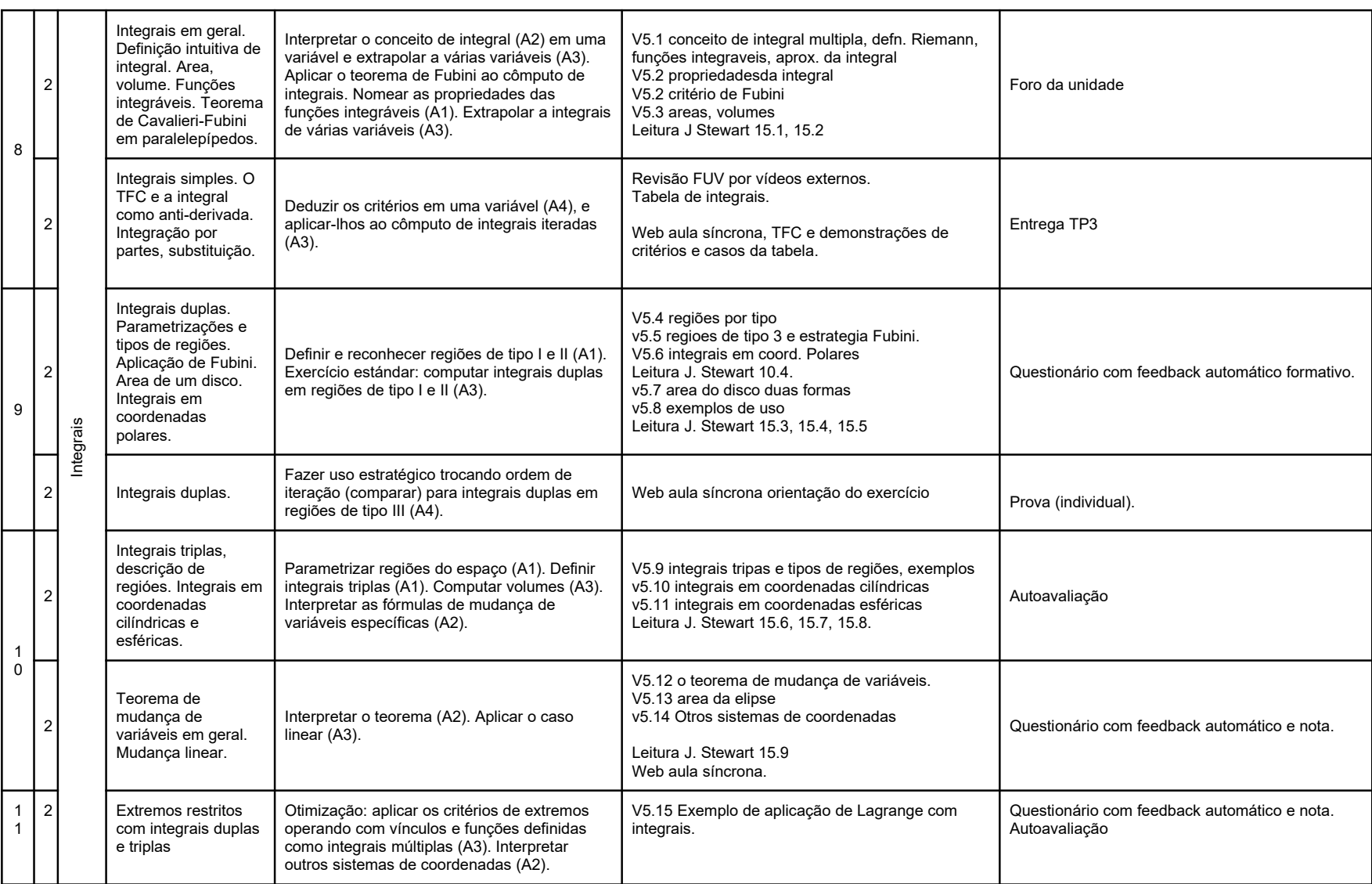

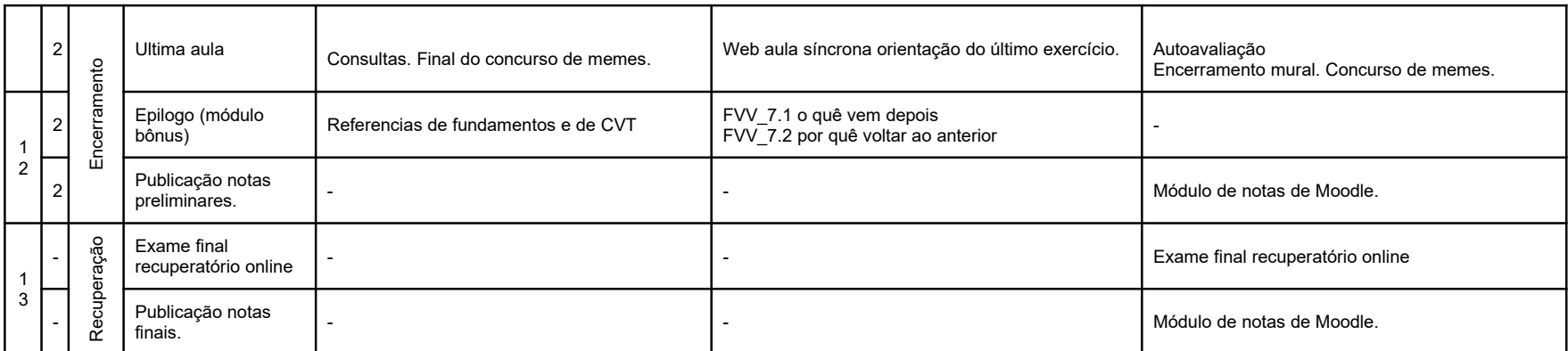